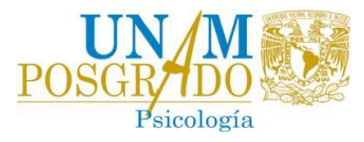

## **REGISTRO EN LÍNEA PARA ASPIRANTES AL POSGRADO EN PSICOLOGÍA**

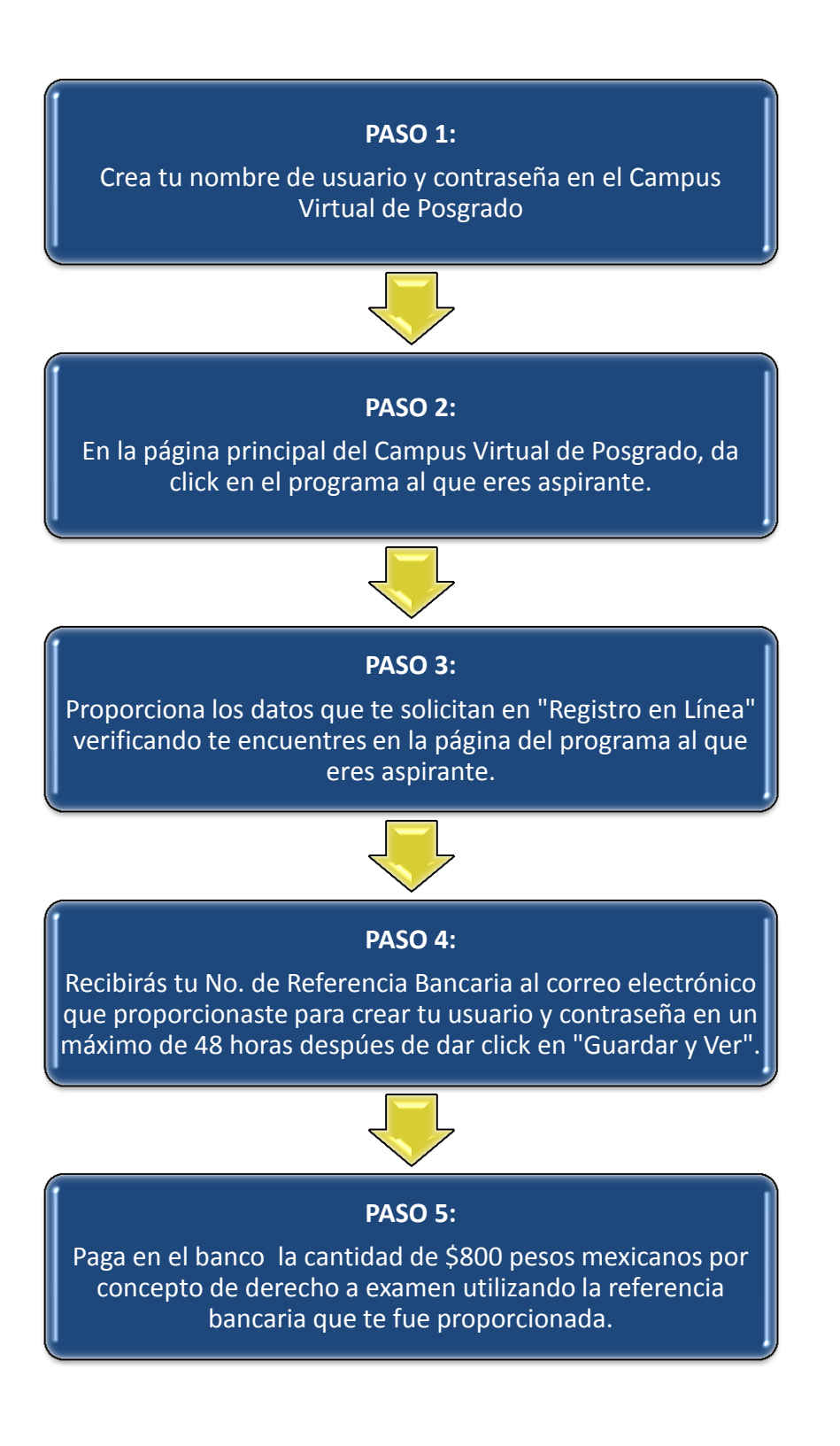

Coordinación de Posgrado en Psicología de la UNAM 2 **Proceso de Registro para Aspirantes**

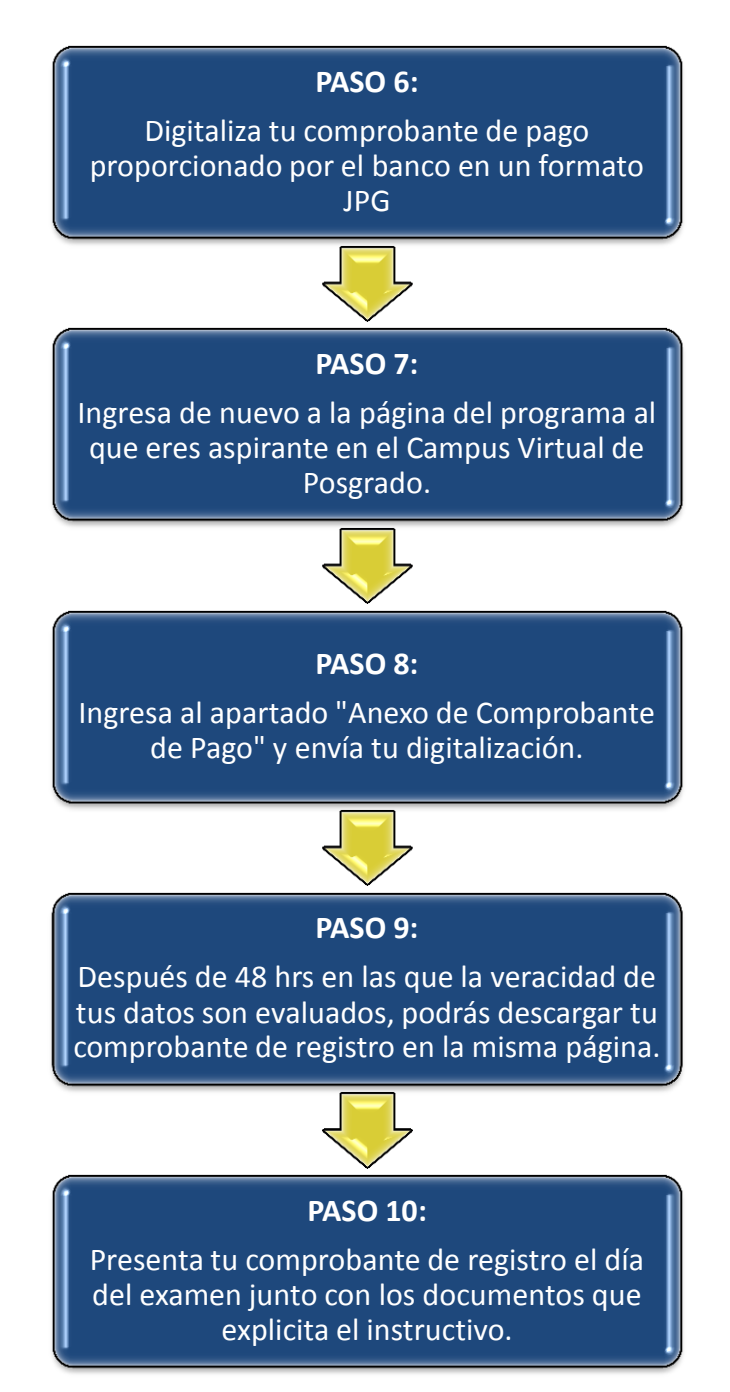

Para mayor información consulta la página<http://psicologia.posgrado.unam.mx/?p=2623> en la que encontrarás más detalles sobre el registro. Si llegaras a tener problemas en el proceso de registro, recibe asesoría mediante correo electrónico posgrado.psicologia.unam@gmail.com o llama a los teléfonos (01 55) 56222311, 56222316, 56237003, 56230222 Ext. 80020, 80019 y 80009. De manera presencial de 9:00 a 14:00 y de 16:00 a 18:00 horas en Coordinación del Programa de Maestría y Doctorado en Psicología, con ubicación en la Unidad de Posgrado, Edificio "B" Primer nivel, Circuito de Posgrados, Cuidad Universitaria, Delegación Coyoacán, C.P. 04510, México D.F.